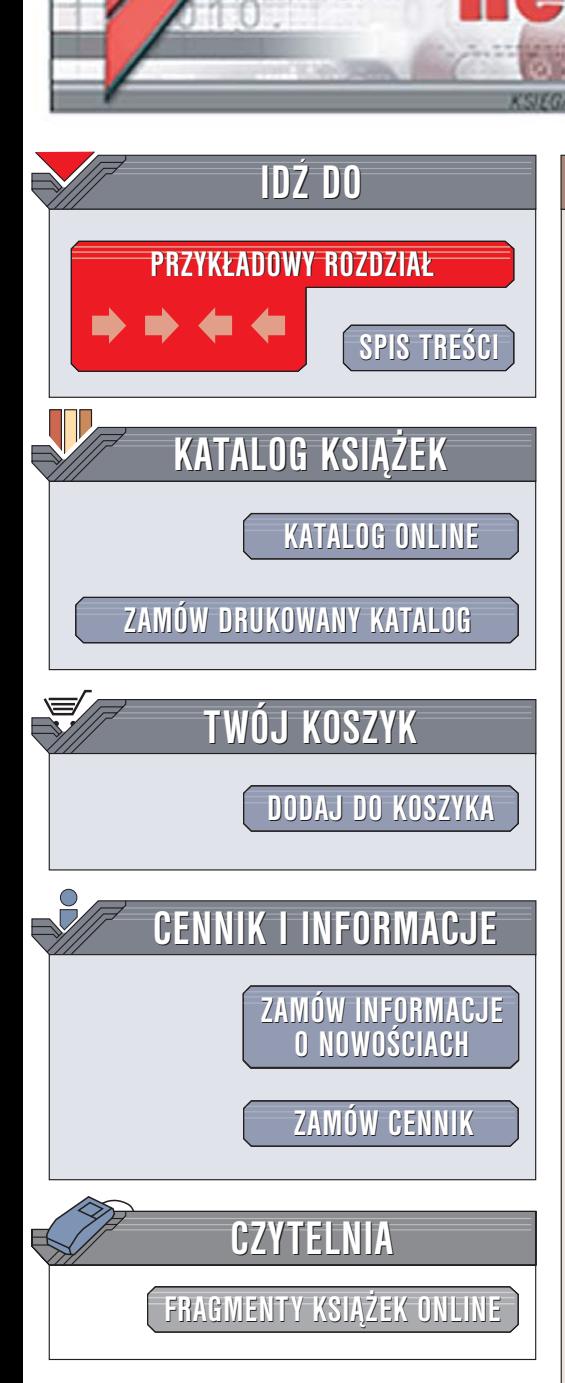

Wydawnictwo Helion ul. Chopina 6 44-100 Gliwice tel. (32)230-98-63 [e-mail: helion@helion.pl](mailto:helion@helion.pl)

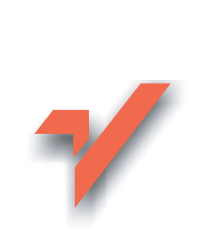

# Knoppix. Leksykon kieszonkowy

lion. $\nu$ 

Autor: Kyle Rankin Tłumaczenie: Przemysław Szeremiota ISBN: 83-246-0274-7 Tytuł oryginału: [Knoppix Pocket Reference](http://www.amazon.com/exec/obidos/ASIN/0596100752/helion-20) Format: B6, stron: 104

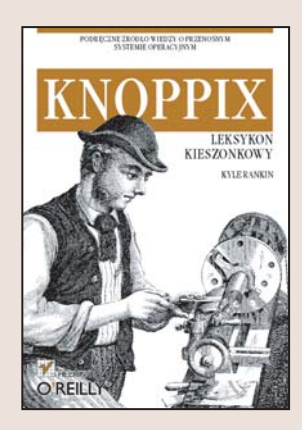

#### Podreczne źródło wiedzy o przenośnym systemie operacyjnym

Niewtajemniczonym wydaje się, że Knoppix jest tylko kolejną dystrybucją Linuksa. Tymczasem jest on dystrybucją wyjątkową – nie wymaga instalacji. Uruchamiany z płyty CD-ROM system operacyjny jest doskonały dla tych, którzy chca "pobawić" się Linuksem, a z różnych względów nie chcą podjąć się jego samodzielnego instalowania. Jednak najważniejszą zaletą Knoppiksa jest to, że można go wykorzystać do usuwania awarii zainstalowanego systemu operacyjnego - Linuksa, a nawet Windows. Oczywiście to tylko niektóre z zalet tej dystrybucji, pozostałe można poznać podczas pracy z nią.

"Knoppix. Leksykon kieszonkowy" to zbiór informacji przydatnych przy korzystaniu z Knoppiksa. Coś dla siebie znajdą tu zarówno mniej lub bardziej zaawansowani użytkownicy Knoppiksa, jak i użytkownicy innych systemów operacyjnych. Dla tych pierwszych przydatny okaże się wykaz parametrów wykorzystywanych przez system podczas uruchamiania oraz omówienie większości poleceń i narzędzi systemowych. Użytkownicy innych dystrybucji Linuksa oraz Windows dowiedzą się, jak za pomocą Knoppiksa przywracać te systemy do działania po awariach.

- Parametry startowe Knoppiksa
- Konfigurowanie sieci i środowiska graficznego
- Instalowanie Knoppiksa na dysku twardym
- Wykrywanie włamań do systemów
- Naprawianie programów rozruchowych Linuksa

- Usuwanie błędów w systemach plików
- Edycja rejestru systemu Windows
- Tworzenie własnej płyty z Knoppiksem

Poznaj możliwości przenośnej dystrybucji Linuksa

## **Spis treści**

<span id="page-1-0"></span>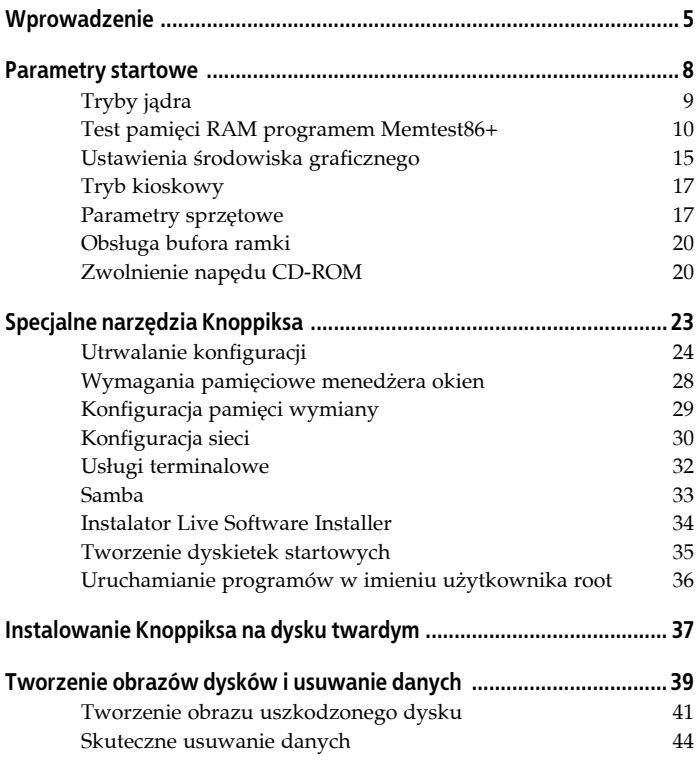

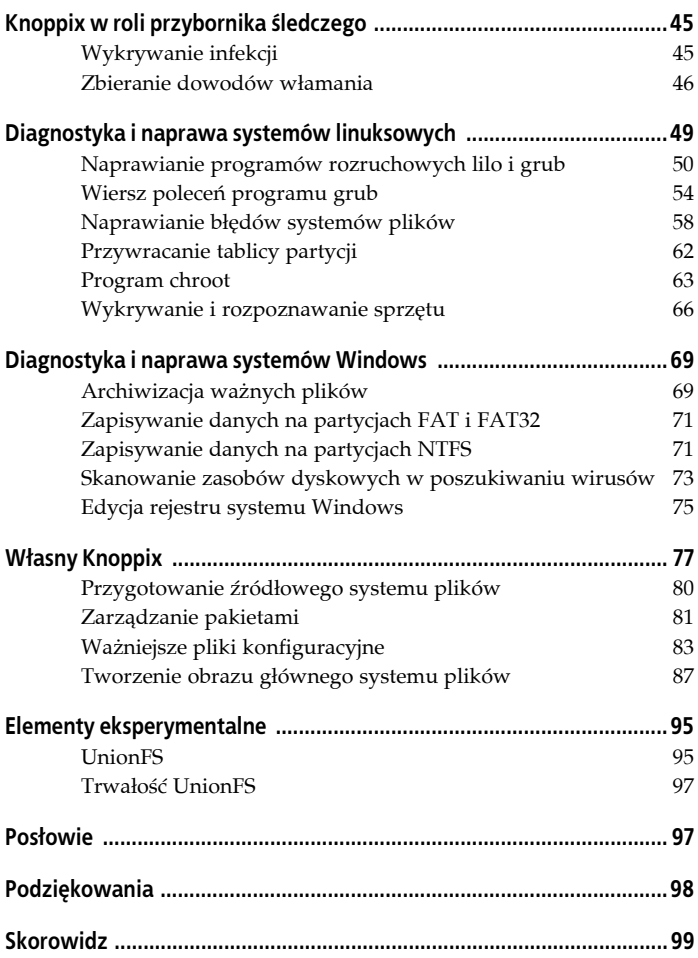

## **Knoppix. Leksykon kieszonkowy**

## <span id="page-3-0"></span>**Wprowadzenie**

Knoppix to kompletna dystrybucja systemu Linux, utworzona przez Klausa Knoppera i dająca się uruchomić z płyty CD-ROM. Płyta rozruchowa Knoppiksa zawiera w skompresowanym systemie plików przeszło 2 GB oprogramowania, w tym kompletne środowisko graficzne, zestaw przeglądarek internetowych, zestaw oprogramowania biurowego, narzędzia sieciowe, a nawet kilka gier. Knoppiksa nie trzeba instalować na dyskach twardych komputera — można go uruchomić, pracować w nim i zakończyć sesję bez naruszania zasobów innych zainstalowanych na danym komputerze systemów operacyjnych.

Niniejsza książka ma za zadanie zebrać w poręcznym i podręcznym formacie wszystkie informacje przydatne przy korzystaniu z Knoppiksa — skoro sam Knoppix tak świetnie sprawdza się jako podręczny, "kieszonkowy" system operacyjny (bo płytę rozruchową łatwo nosić przy sobie), to i tego rodzaju podręcznik powinien mieścić się w kieszeni. Książka przyda się zapewne administratorom i zaawansowanym użytkownikom systemów Linux, a nawet Windows — znajdą tu instrukcje pomocne w przywracaniu za pomocą Knoppiksa tych systemów po awariach. Fani samego Knoppiksa znajdą tu między innymi wykaz parametrów startowych (opcji przekazywanych do jądra systemu w czasie rozruchu) oraz opis najważniejszych i najczęściej stosowanych funkcji systemu Knoppix — udokumentowanych i skatalogowanych celem możliwie łatwej lokalizacji. Z kolei zaawansowani użytkownicy Knoppiksa dowiedzą się (z rozdziału "Własny Knoppix"), jak mogą samodzielnie utworzyć płytę rozruchową z własną wersją systemu — poznają funkcje najważniejszych plików oraz procedury tworzenia własnej wersji dystrybucji.

Oficjalna strona dystrybucji Knoppix publikowana jest pod adresem: *http://www.knoppix.org*; prezentuje ona informacje o samym projekcie wraz z dokumentacją o liście serwerów lustrzanych udostępniających 700-megabajtowe obrazy instalacyjne. Pobrany obraz należy nagrać na płytę CD, korzystając z funkcji nagrywania obrazów płyt oprogramowania nagrywającego. Płyty dystrybucyjne Knoppiksa można też nabyć od jednego ze sprzedawców zajmujących się rozprowadzaniem nośników różnych dystrybucji Linuksa — ich listę można znaleźć na stronie WWW dystrybucji Knoppix.

Knoppix doczekał się wielu zwolenników. Ich punktem kontaktowym jest anglojęzyczna witryna: *http://www.knoppix.net*, będąca gospodarzem obszernego forum oraz zestawu dokumentów HOW-TO i wszelkiej innej dokumentacji projektu Knoppix.

Niniejszy leksykon został oparty na dystrybucji Knoppiksa w wersji 3.7. Prezentowane tu parametry startowe i procedury można jednak w zdecydowanej większości zastosować również w następnych wersjach systemu; tylko że przy obecnej dynamice rozwoju projektu Knoppix nie da się zapewnić zgodności stuprocentowej — system wciąż jest uzupełniany o nowe funkcje i elementy. Już podczas przygotowywania wydania niniejszej książki projekt doczekał się wersji 3.8, z systemem plików UnionFS i obietnicami całkowicie nowych możliwości utrwalania danych (patrz "Elementy eksperymentalne").

### **Konwencje typograficzne**

W książce przyjęto następujące konwencje typograficzne:

*Czcionka pochyła (kursywa)*

Wyróżnia ciągi URL i adresy poczty elektronicznej, polecenia i nazwy programów, nazwy plików, rozszerzenia nazw plików, nazwy katalogów oraz symbole klawiszy i ich kombinacji. Wykorzystywana też do wyróżniania nowych terminów pojawiających się w omówieniu. Przykład zastosowania: ścieżka dostępu w systemie plików: */programista/aplikacje*.

Czcionka nieproporcjonalna (o stałej szerokości znaku) Wykorzystywana w przykładach prezentujących kod, zawartość plików i przebieg sesji wiersza poleceń; wyróżnia też opcje poleceń i nazwy zmiennych.

#### **Czcionka nieproporcjonalna pogrubiona**

Wykorzystywana w przykładach prezentujących kod, zawartość plików i przebieg sesji wiersza poleceń (konsoli); wyróżnia też opcje poleceń i nazwy zmiennych.

Wyróżnia polecenia i ciągi wpisywane przez użytkownika w sesji konsoli.

*Czcionka nieproporcjonalna pochylona* oraz

#### *czcionka nieproporcjonalna pogrubiona pochylona*

Wykorzystywane w tabelach i wypisach ze stron podręcznika systemowego man i w przykładach stosowania poleceń do oznaczania tych elementów, które w faktycznych wywołaniach należy zastąpić właściwymi wartościami parametrów czy opcji.

Kwestie wymagające specjalnej uwagi będą wyróżniane w postaci wyodrębnionych z tekstu omówienia ramek, jak tutaj:

#### **Wskazówka**

Wskazówka, sugestia, porada bądź uwaga ogólna — zwykle mająca charakter uzupełniający.

#### **Ostrzeżenie**

Nota ostrzegawcza.

## **Parametry startowe**

Parametry startowe to opcje jądra systemu Knoppix, przekazywane do niego w czasie rozruchu i wpływające na szereg aspektów działania systemu. Parametry startowe wprowadza się następująco:

boot: **jądro** *opcja1 opcja2* ...

Pierwszym argumentem jest zawsze oznaczenie wersji jądra, które ma zostać załadowane (domyślnie jest to oznaczenie knoppix); towarzyszy mu dowolna liczba właściwych opcji jądra. Jeśli na przykład Knoppix ma przeprowadzić weryfikację poprawności zapisu płyty CD, należy po znaku zachęty boot: wpisać:

#### **knoppix testcd**

Klawiszem *F2* albo *F3* można wywołać listę najczęściej stosowanych parametrów startowych jądra. Pełniejsza dokumentacja znajduje się w pliku *knoppix-cheatcodes.txt*, w katalogu *KNOPPIX* na samej płycie; część z nich prezentowana jest też w tabeli 1. Jeśli po znaku zachęty nie zostaną podane żadne dodatkowe opcje, po odczekaniu pewnej liczby sekund system podejmie ładowanie domyślnej wersji jądra, z domyślnymi ustawieniami parametrów startowych.

| Parametr                                        | Znaczenie                                                                 |
|-------------------------------------------------|---------------------------------------------------------------------------|
| testrd                                          | Weryfikacja poprawności zapisu CD.                                        |
| $\mathcal{P}$                                   | Uruchomienie systemu na drugim poziomie<br>rozruchu (w trybie tekstowym). |
| noeject                                         | Blokada wysuwania tacy napędu CD-ROM<br>po zatrzymaniu systemu.           |
| noprompt                                        | Zniesienie żądania wyjęcia płyty<br>przy zamykaniu systemu.               |
| splash                                          | Rozruch z animowanym ekranem<br>powitalnym (ang. splash screen).          |
| lang=cn de da es fr it<br> nl pl ru sk tr tw us | Wybór domyślnego języka systemu<br>(p1 to język polski).                  |
| keyboard=pl                                     | Wybór układu klawiatury dla konsoli.                                      |
| xkeyboard=pl                                    | Wybór układu klawiatury dla środowiska<br>graficznego.                    |
| gmt                                             | Ustawienie strefy czasowej na GMT.                                        |
| tz=Europe/Warsaw                                | Ustawienie wskazanej lokalnej strefy<br>czasowej.                         |
| blind                                           | Uruchomienie terminalu Braille'a                                          |
| brltty= <i>typ,port,tabela</i>                  | Parametry urządzeń wejścia — wyjścia<br>dla terminalu Braille'a           |

*Tabela 1. Podstawowe parametry startowe*

## **Tryby jądra**

Począwszy od wersji 3.4, dystrybucja Knoppix daje użytkownikom do dyspozycji jądra z serii 2.4 i 2.6. Pozwala też na aktywowanie specjalnych trybów jądra; polega to na uruchamianiu specjalnych wersji jądra z odpowiednim, domyślnym zestawem opcji.

Tryby jądra różnią się od parametrów startowych choćby tym, że po znaku zachęty boot: można podać tylko jeden tryb i musi on być pierwszym wpisanym po znaku zachęty argumentem. Listę trybów wymienia tabela 2.

| Jądro       | <b>Opis</b>                                                      |
|-------------|------------------------------------------------------------------|
| knoppix     | Domyślne jądro dystrybucji Knoppix.                              |
| knoppix24   | Jadro z serii 2.4.                                               |
| knoppix26   | Jadro z serii 2.6.                                               |
| expert      | Rozruch do trybu eksperckiego.                                   |
| expert26    | Rozruch do trybu eksperckiego z jądrem z serii 2.6.              |
| failsafe    | Rozruch z pominięciem większości procedur wykrywania<br>sprzętu. |
| fb1280x1024 | Aktywacja bufora ramki w rozdzielczości 1280×1024.               |
| fb1024x768  | Aktywacja bufora ramki w rozdzielczości 1024×768.                |
| fb800x600   | Aktywacja bufora ramki w rozdzielczości 800×600.                 |
| memtest     | Uruchomienie testu pamięci.                                      |
|             |                                                                  |

*Tabela 2. Tryby jądra*

#### **Wskazówka**

Dystrybucje Knoppix, począwszy od wersji 3.8, korzystają wyłącznie z jądra 2.6, toteż tryby jądra 2.4 zostały tam pominięte.